## Word Processing: Learn the Layout

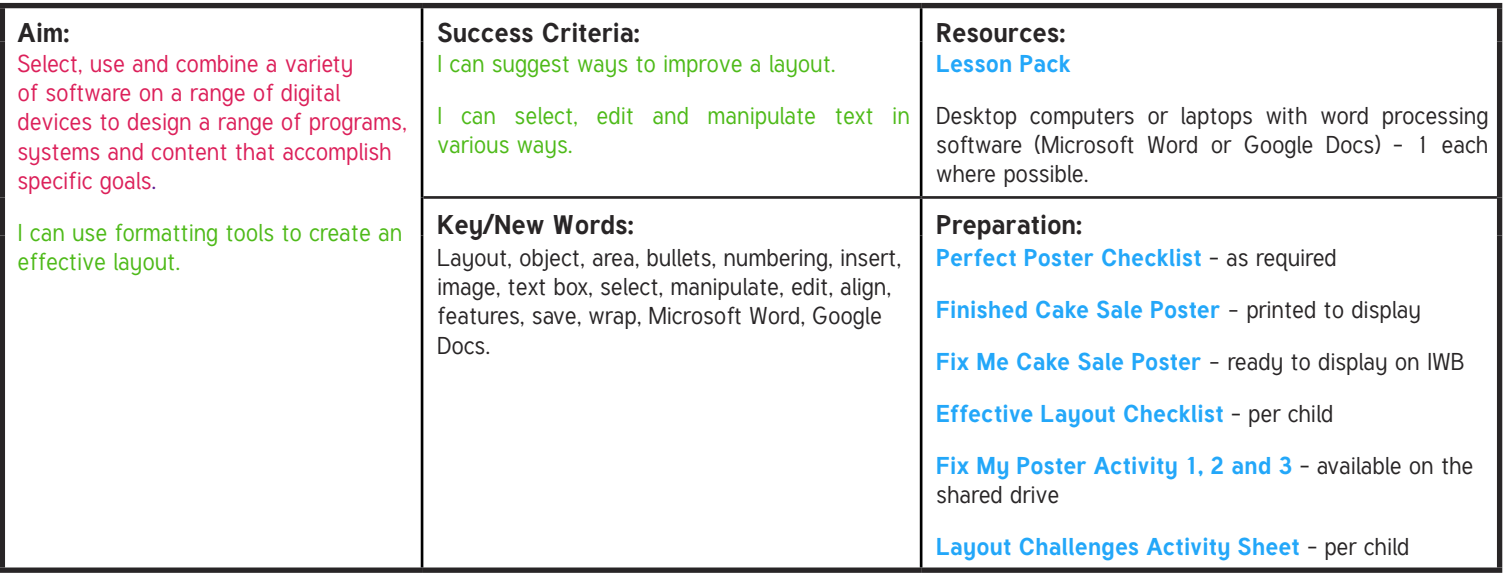

**Prior Learning:**

Children will have learned how to format bullet points, numbers and text boxes as outlined in Children will have learned how to format and insert images. It would help if children have learned about features of a good poster or other persuasive texts.

#### **Learning Sequence**

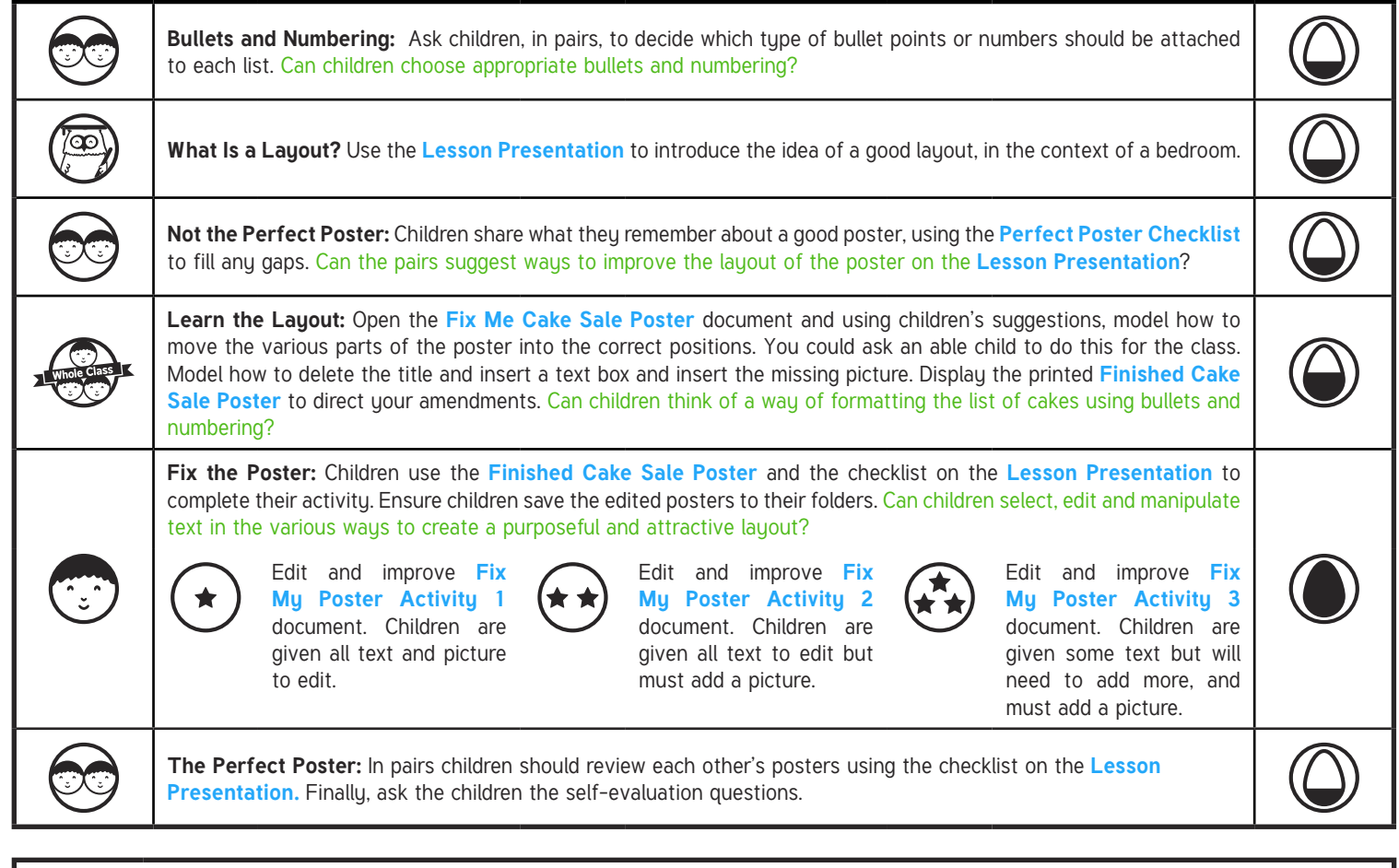

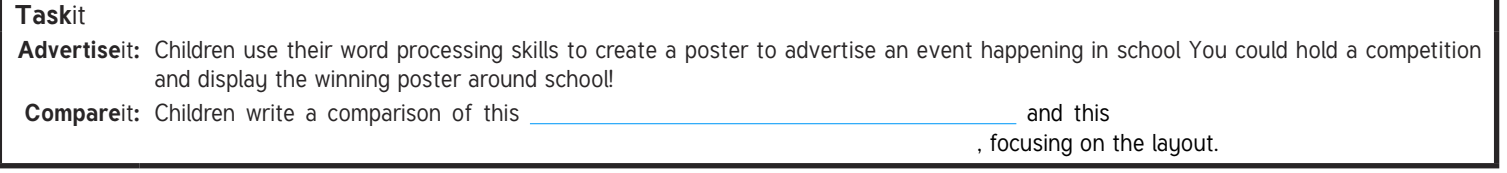

# **Computing**

## Word Processing

**Computing** | Year 4 | Word Processing | Learning the Layout | Lesson 2

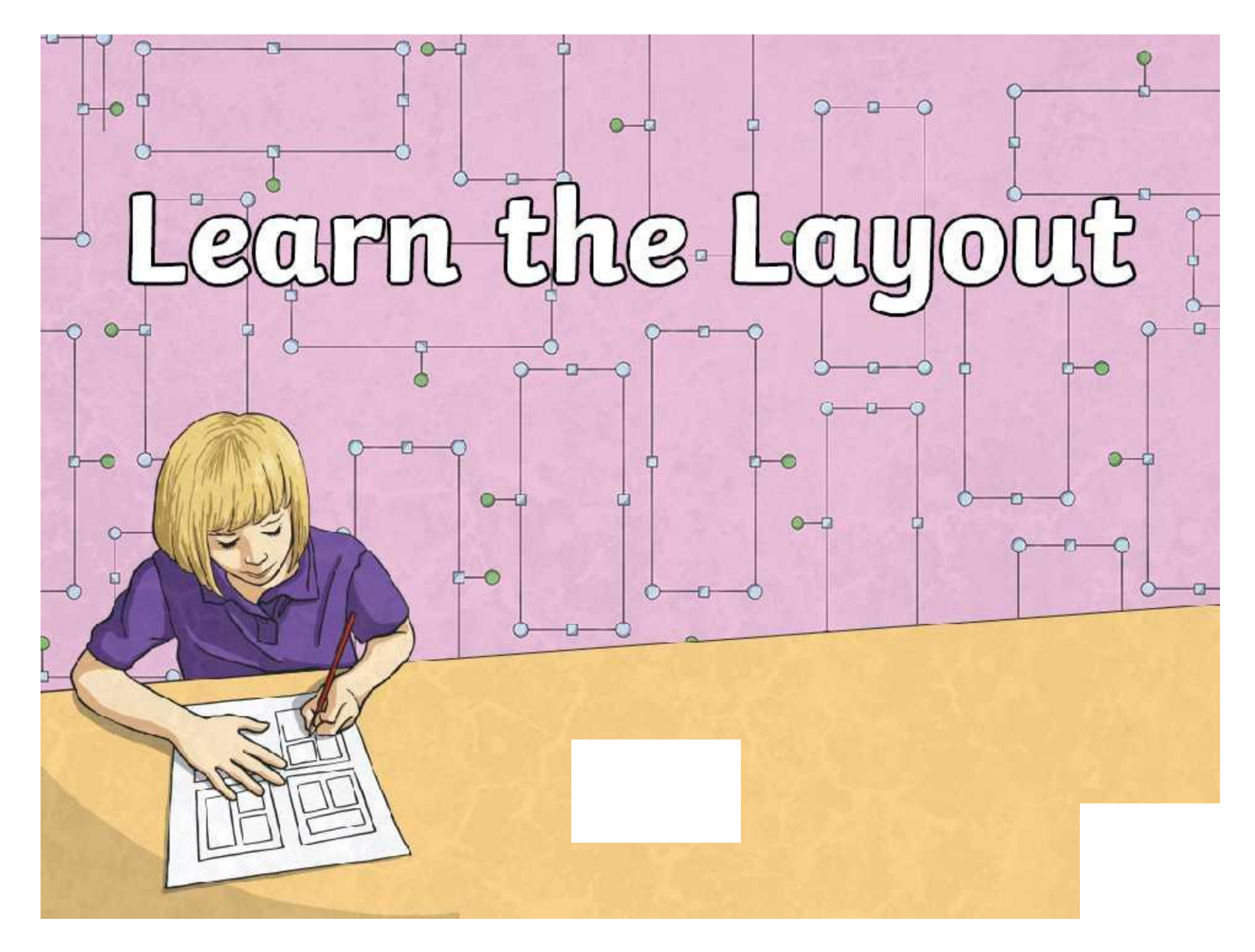

# **Computing**

This lesson requires external documents to be opened during the lesson presentation. Viewing the slideshow using 'Reading View' will allow you to minimise and re-open the slideshow at the correct slide.

ф

 $\Box$ 

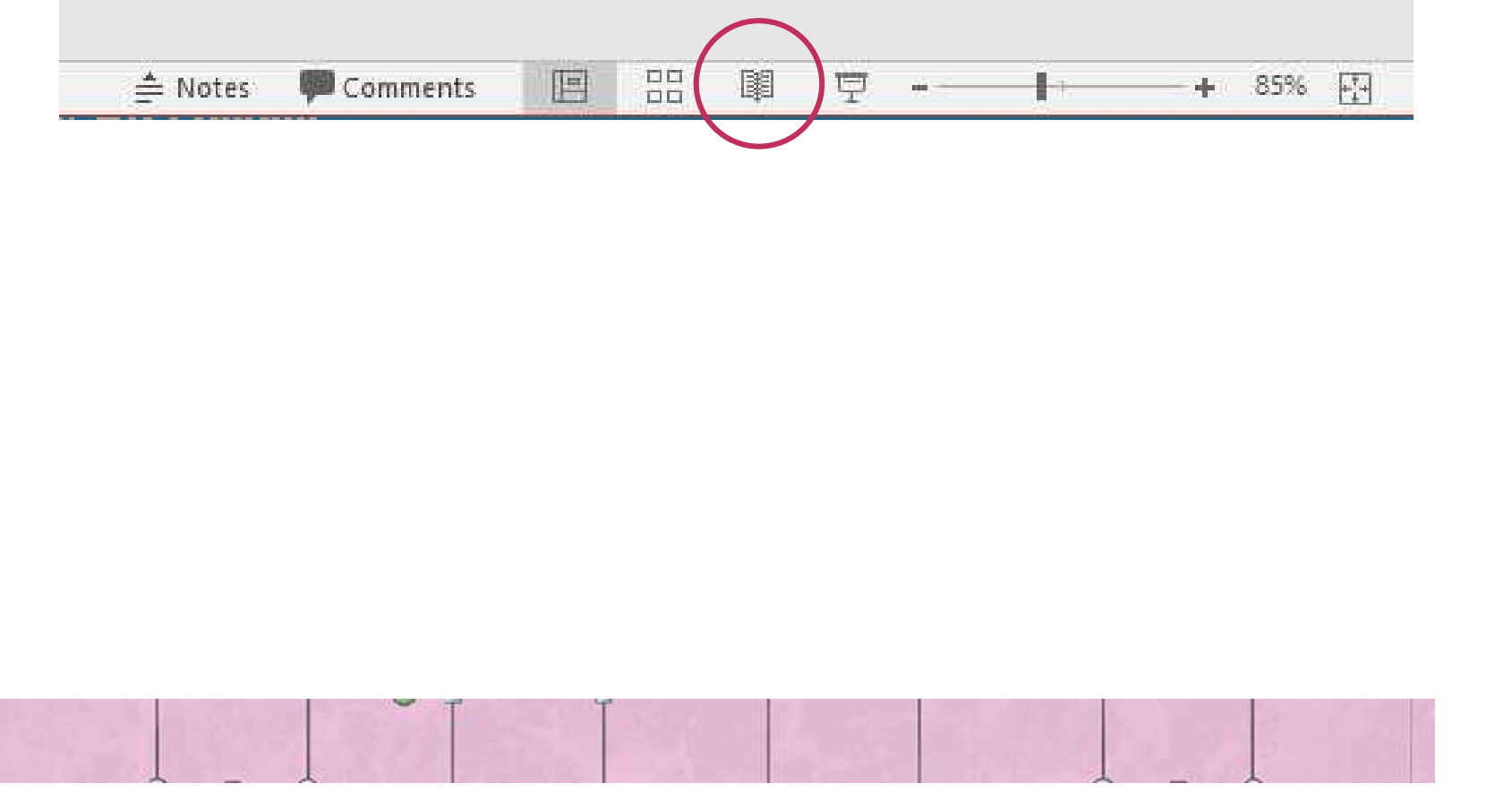

## **Aim Aim**

• I can use formatting tools to create an effective layout.

## **Success Criteria Success Criteria**

- $\bullet$  I ame our next way to improve a layer to • I can suggest ways to improve a layout.
- I agus aslast, adit guad an select, call and h • I can select, edit and manipulate text in various ways.

# **Bullets and Numbering**

Can you and your partner decide which style of list to use for each of these examples?

†

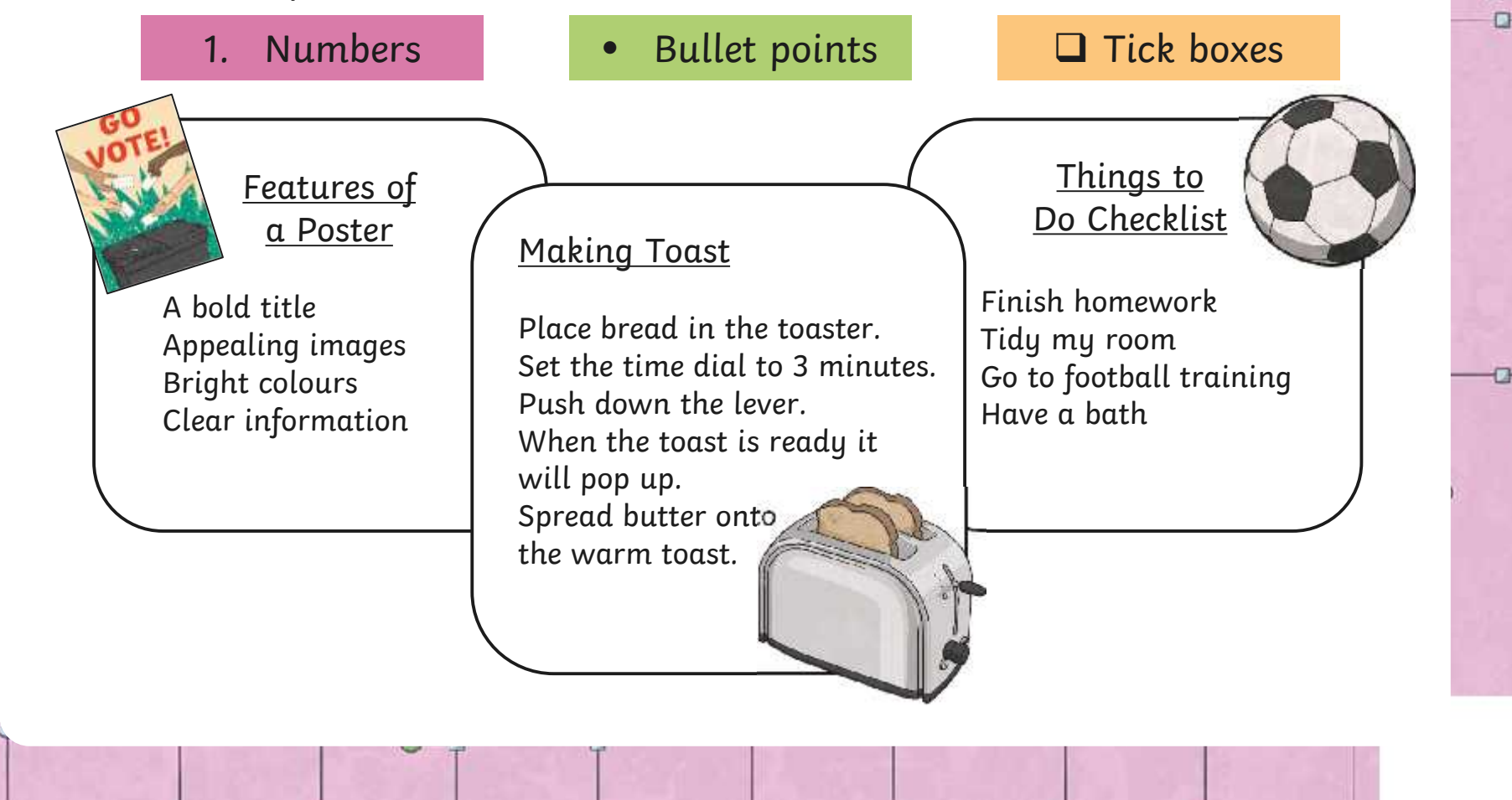

# **Bullets and Numbering**

Can you and your partner decide which style of list to use for each of these examples?

ቀ

ō

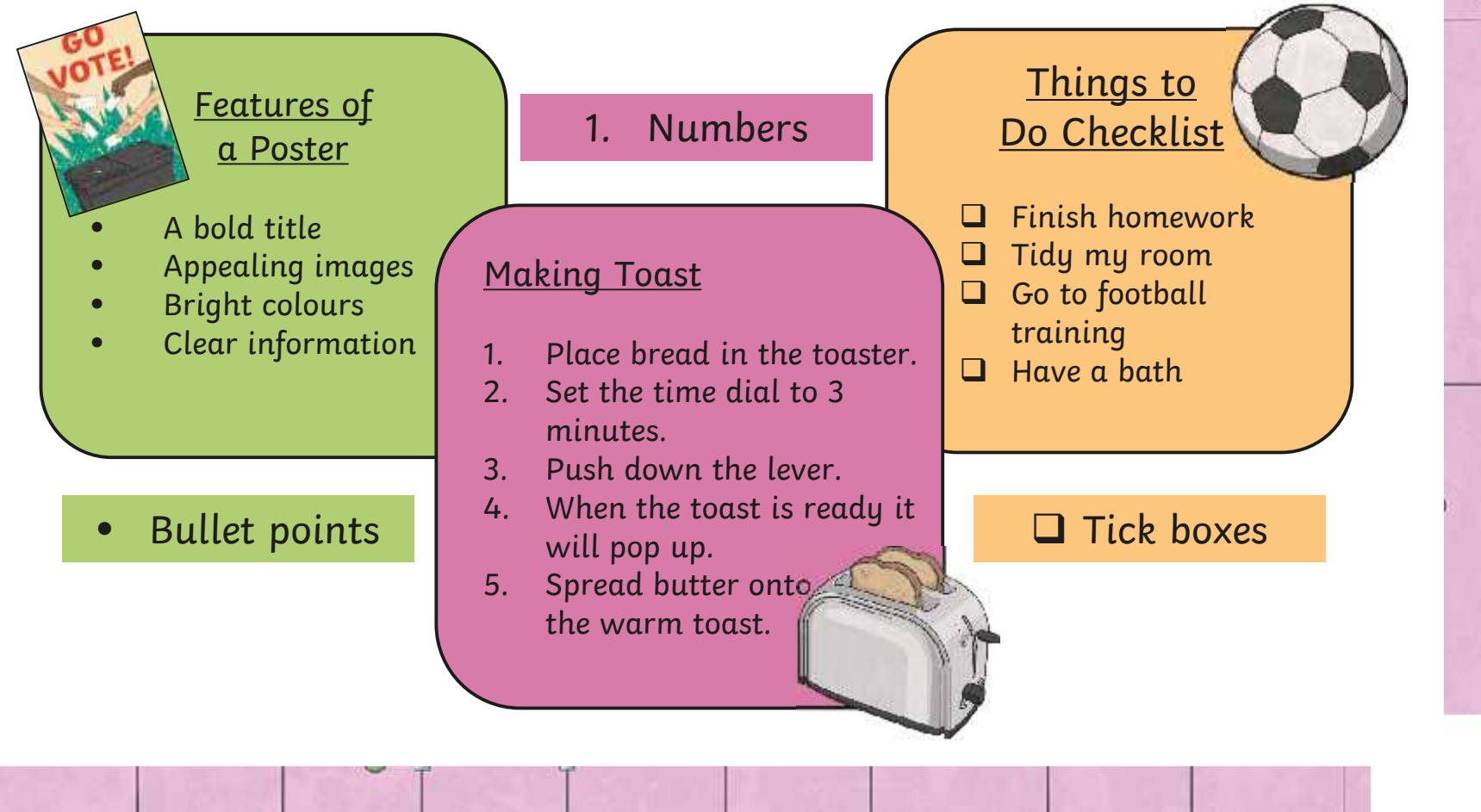

# **What Is a Layout?**

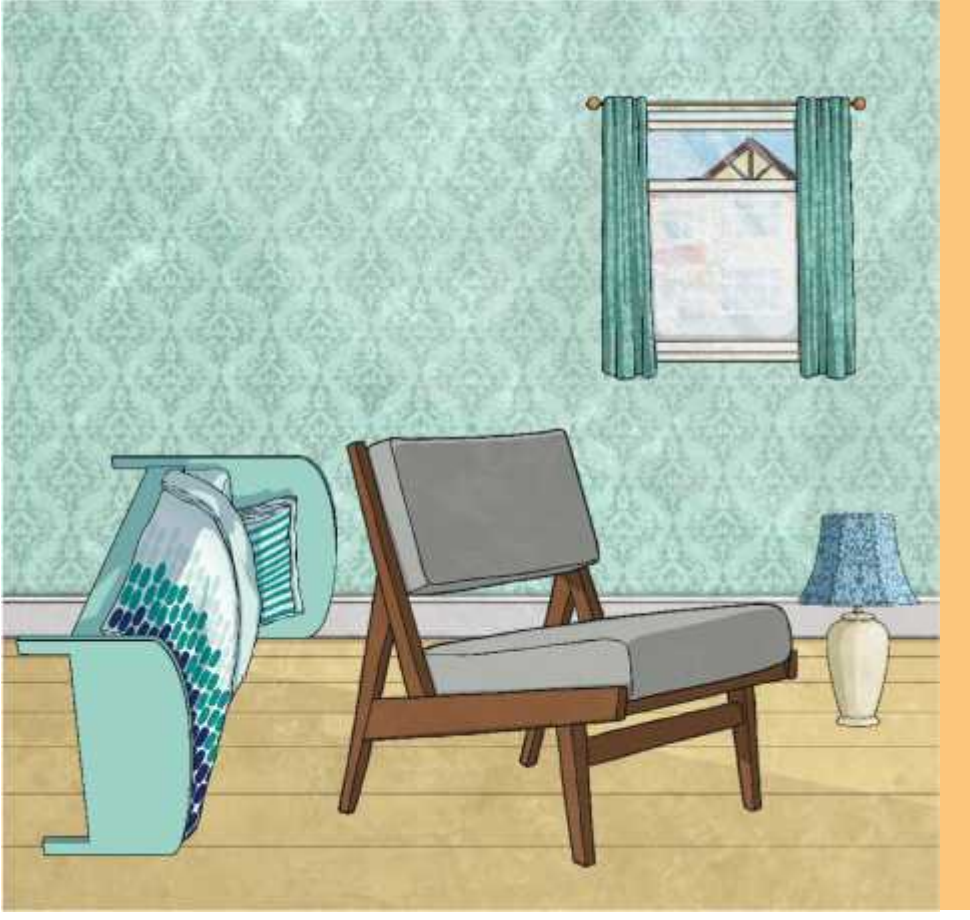

The word **layout** refers to the position of objects within an area.

ф

Think about the position of the furniture in your bedroom.

**Objects** = Furniture **Area** = Bedroom

What is wrong with the **layout** of this bedroom?

# **Not the Perfect Poster**

Can you remember the features of a good poster? Tell your partner what you know already.

**Layout** can describe how text and images are positioned on a document.

Can you suggest ways to improve the layout of this poster?

Minimise the presentation here to work on the **Fix Me Cake Sale Poster**. We are selling cakes on Eriday 15" September between 2.00pm and 3.00pm

## **CAKE SALE**

# **Learn the Layout**

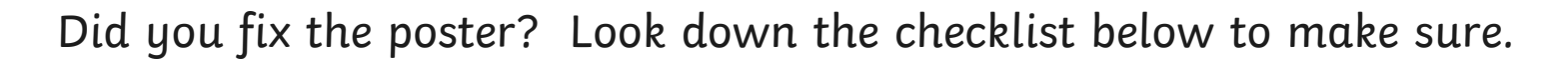

¢

### Place and align features correctly:

- $\Box$  Title at the top.
- $\Box$  Pictures in the middle.
- $\Box$  Key information (dates, times, prices, place) at the bottom.

### Make sure features are the correct size:

- $\Box$  Title should be large.
- $\Box$  Pictures need to be big enough to see the detail.
- $\Box$  Ensure key information is large enough to read but not bigger than the title.

### Experiment with style and formatting:

- $\Box$  Could the title or image be slightly rotated?
- $\Box$  Try out different artistic effects on the image but make sure it is still clear what the image is.
- $\Box$  Could you give the text boxes a colourful background?

## **Don't forget to save your work!**

# **Fix the Poster**

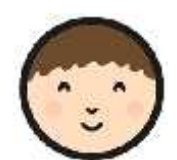

 $\frac{1}{2}$ 

Now it's your turn to fix a poster and create an effective layout. Open the right document and see if you can create the perfect Cake Sale poster!

## Place and align features correctly:

- $\Box$  Title at the top.
- $\Box$  Pictures in the middle.
- Key information (dates, times, prices, place) at the bottom.

## Make sure features are the correct size:

- $\Box$  Title should be large.
- $\Box$  Pictures need to be big enough to see the detail.
- $\Box$  Ensure key information is large enough to read but not bigger than the title.

## Experiment with style and formatting:

- $\Box$  Could the title or image be slightly rotated?
- $\Box$  Try out different artistic effects on the image but make sure it is still clear what the image is.
- $\Box$  Could you give the text boxes a colourful background?

## **Don't forget to save your work!**

# **The Perfect Poster**

 $\frac{1}{2}$ 

How effective is your partner's layout? Use the checklist to decide.

## Place and align features correctly:

- $\Box$  Title at the top.
- $\Box$  Pictures in the middle.
- $\Box$  Key information (dates, times, prices, place) at the bottom.

### Make sure features are the correct size:

- $\Box$  Title should be large.
- $\Box$  Pictures need to be big enough to see the detail.
- $\Box$  Ensure key information is large enough to read but not bigger than the title.

### Experiment with style and formatting:

- $\Box$  Could the title or image be slightly rotated?
- $\Box$  Try out different artistic effects on the image but make sure it is still clear what the image is.
- $\Box$  Could you give the text boxes a colourful background?

## **Don't forget to save your work!**

# **The Perfect Poster**

ф

 $\alpha$ 

Which tools did you use today?

o

Do you want to share anything that you think went really well?

Is there anything that you would still like to know how to do?

## **Aim Aim**

• I can use formatting tools to create an effective layout.

## **Success Criteria Success Criteria**

- $\bullet$  I can elecce and format bullets and numbering • I can choose and format bullets and numbering.
- I agus inasut suad four an moore and jointa • I can insert and format a text box.
- I can suggest ways to improve the layout.
- I can select, edit and manipulate text in various ways.
- I can use the align tool.

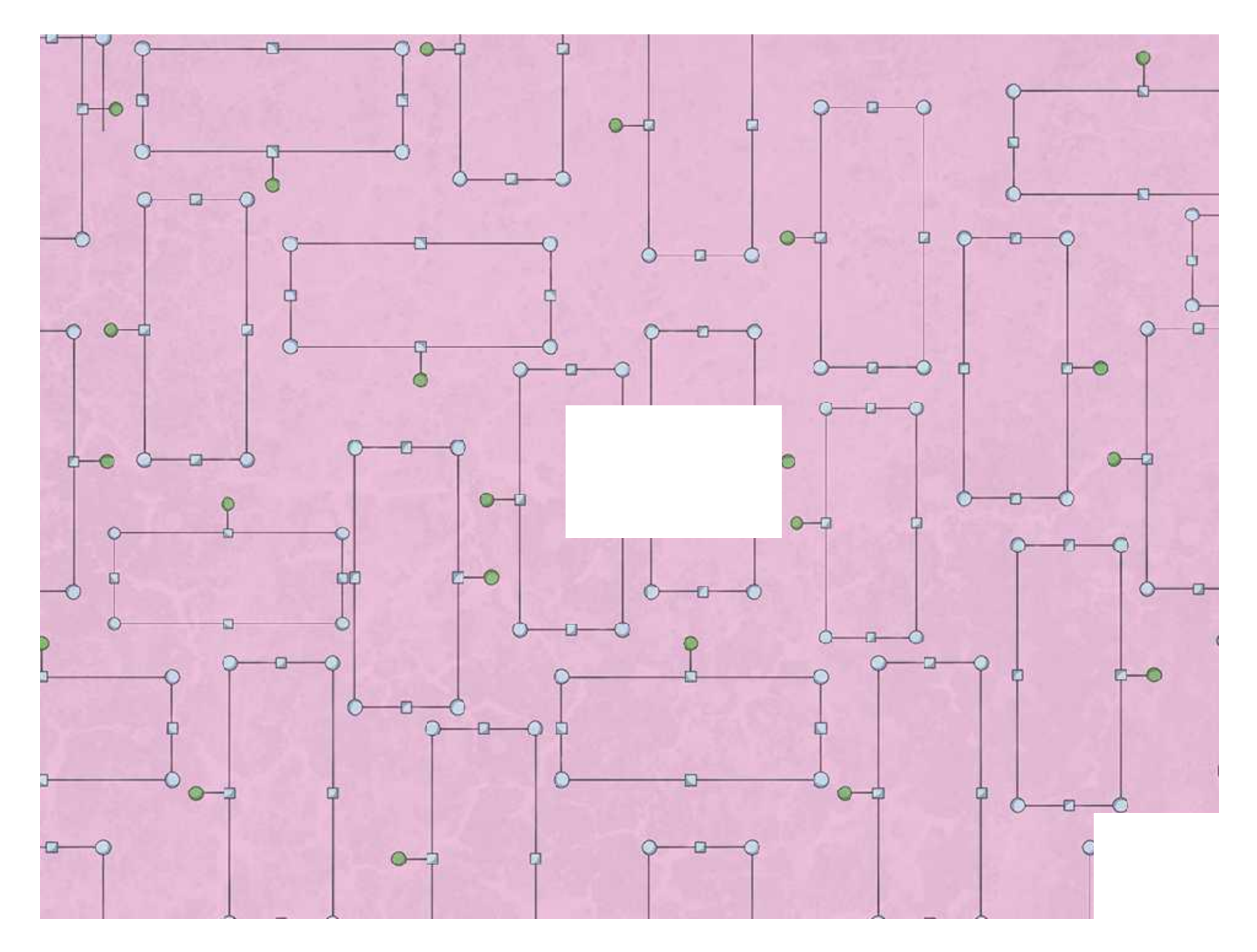

# **Cake Sale**

Come and join us in the year 4 classroom and buy some of our delicious cakes.

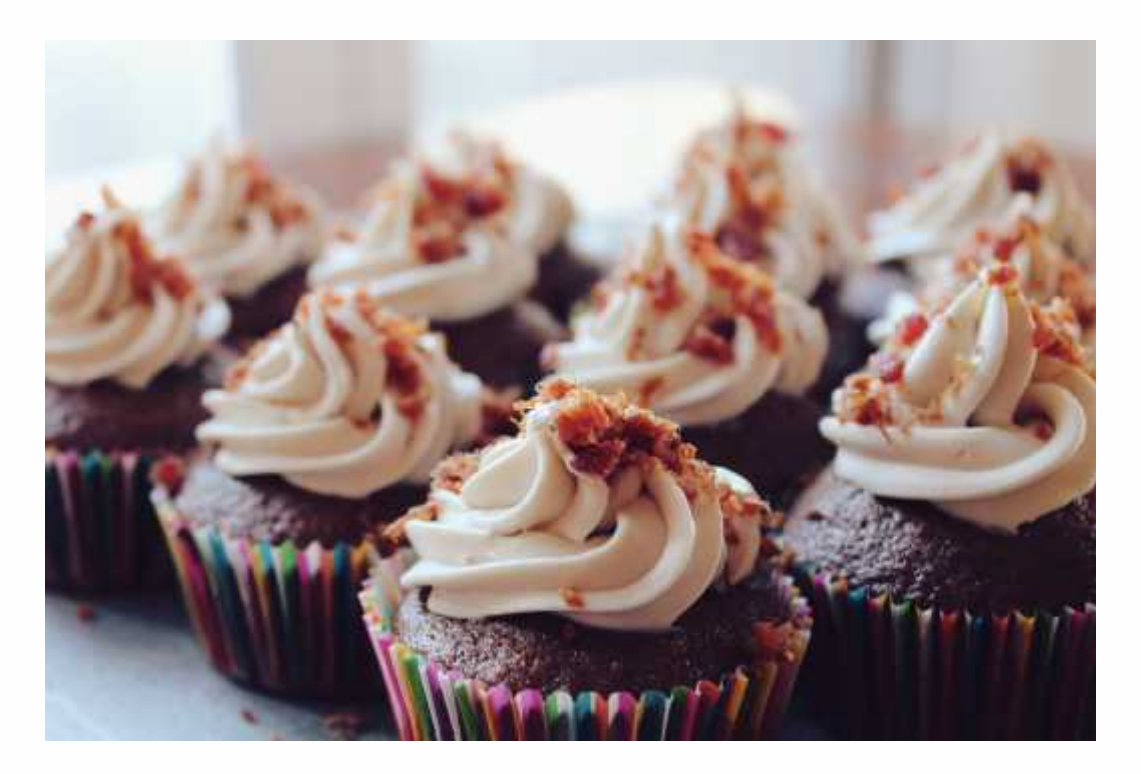

We will be selling

Cupcakes

Flapjacks

Chocolate Brownies

We are selling cakes on **15th September** between **2:00p.m. and 3:00p.m.**

**We hope to see you there**

We are selling cakes on **Friday 15th September** between **2:00p.m. and 3:00p.m.**

# CAKE SALE

**Cupcakes** 

Flapjacks

Chocolate Brownies

We are selling cakes on **Friday 15th September** between **2:00p.m. and 3:00p.m.**

# CAKE SALE

We are selling cupcakes, brownies and fairy cakes on **Friday 15th September** between **2:00p.m. and 3:00p.m.**

## CAKE SALE

## We are selling cakes on **Friday 15th September** between **2:00p.m. and 3:00p.m.**

## **The Perfect Poster Checklist**

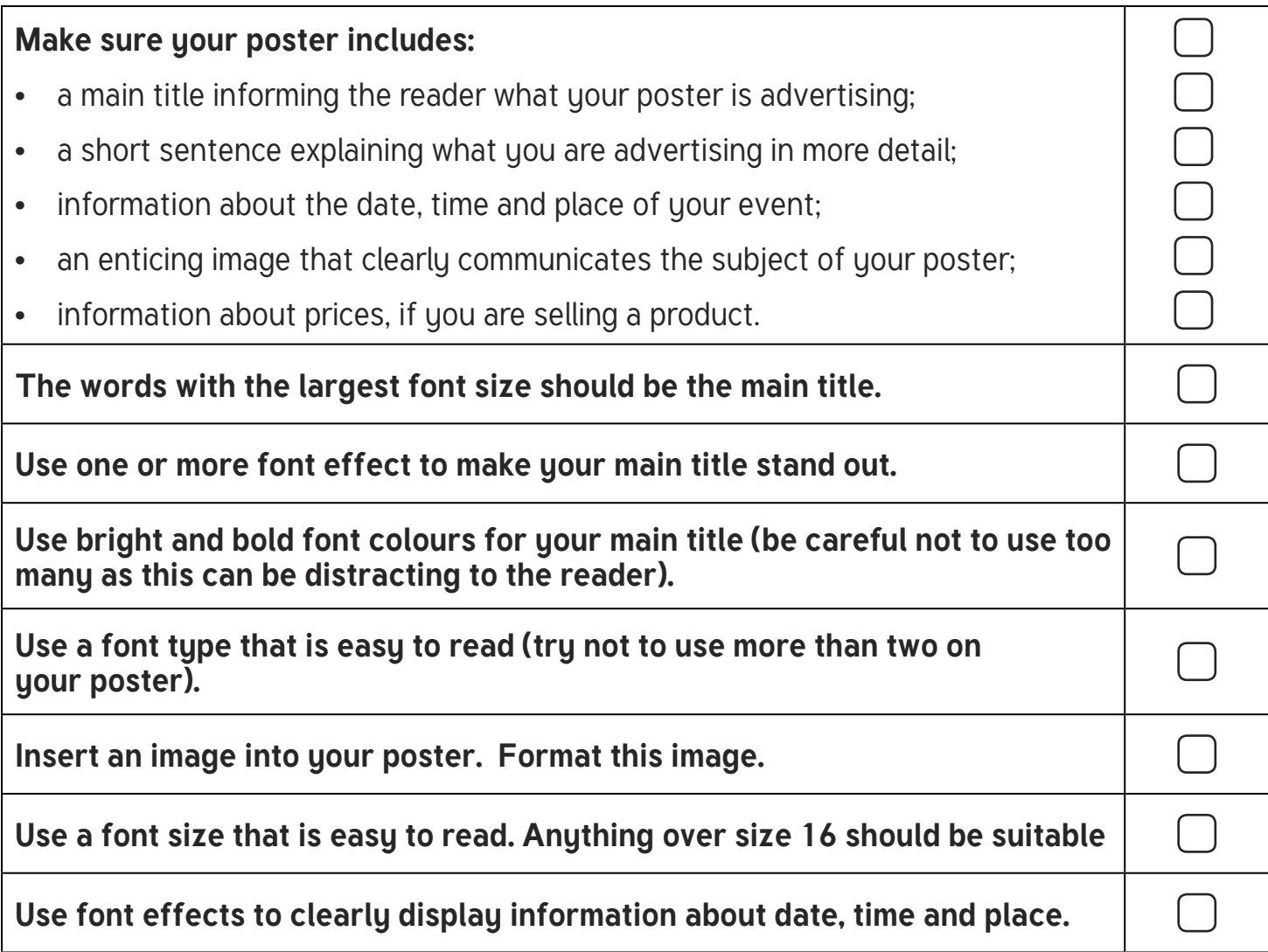

#### **Word Processing | Learn the Layout**

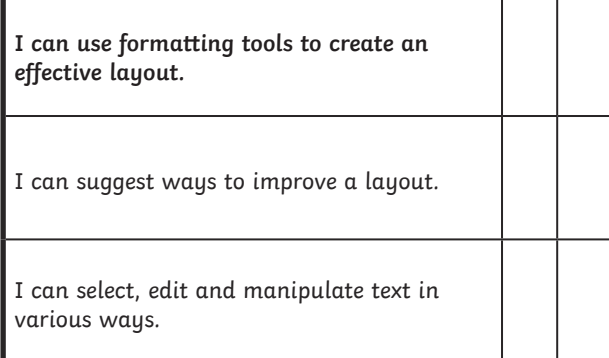

#### **Word Processing | Learn the Layout**

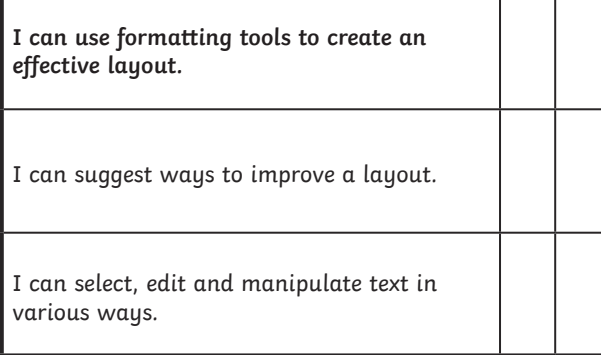

#### **Word Processing | Learn the Layout**

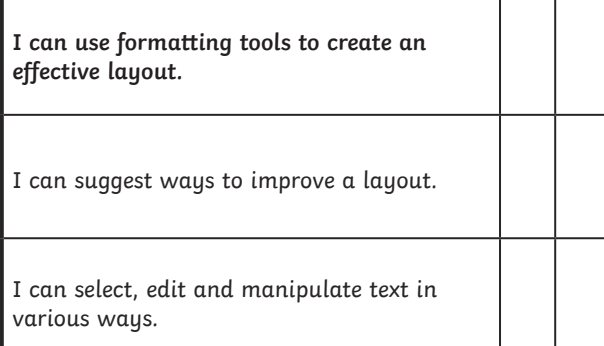

#### **Word Processing | Learn the Layout**

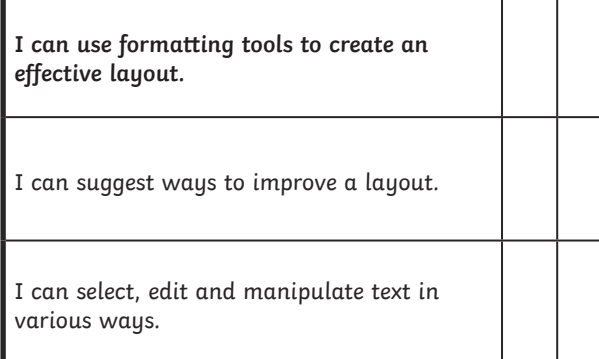

#### **Word Processing | Learn the Layout**

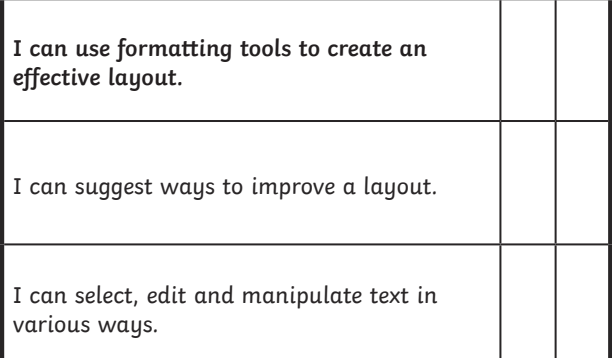

#### **Word Processing | Learn the Layout**

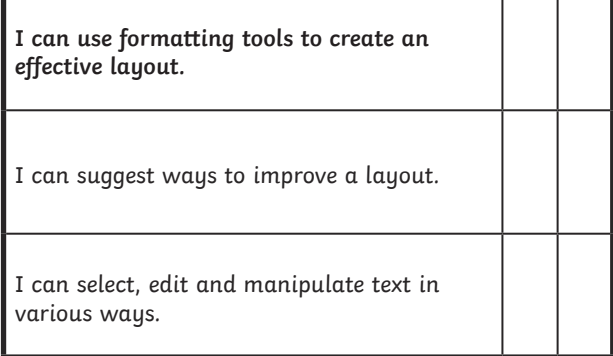

#### **Word Processing | Learn the Layout**

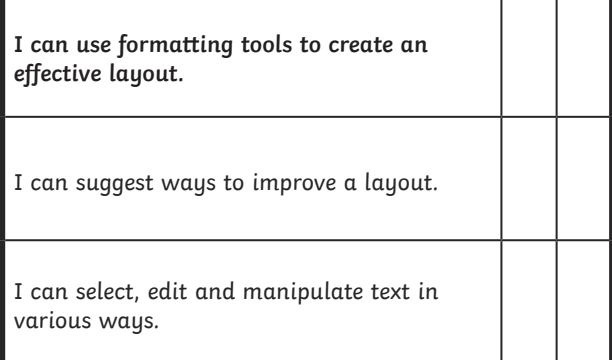

#### **Word Processing | Learn the Layout**

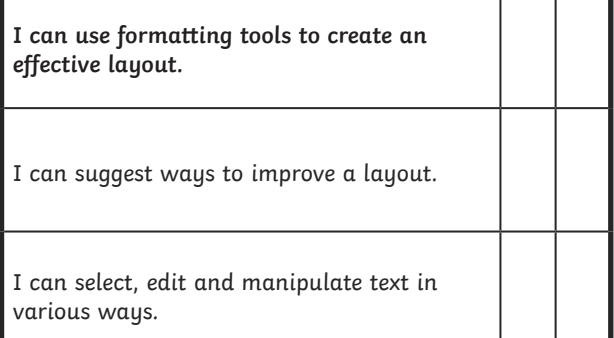